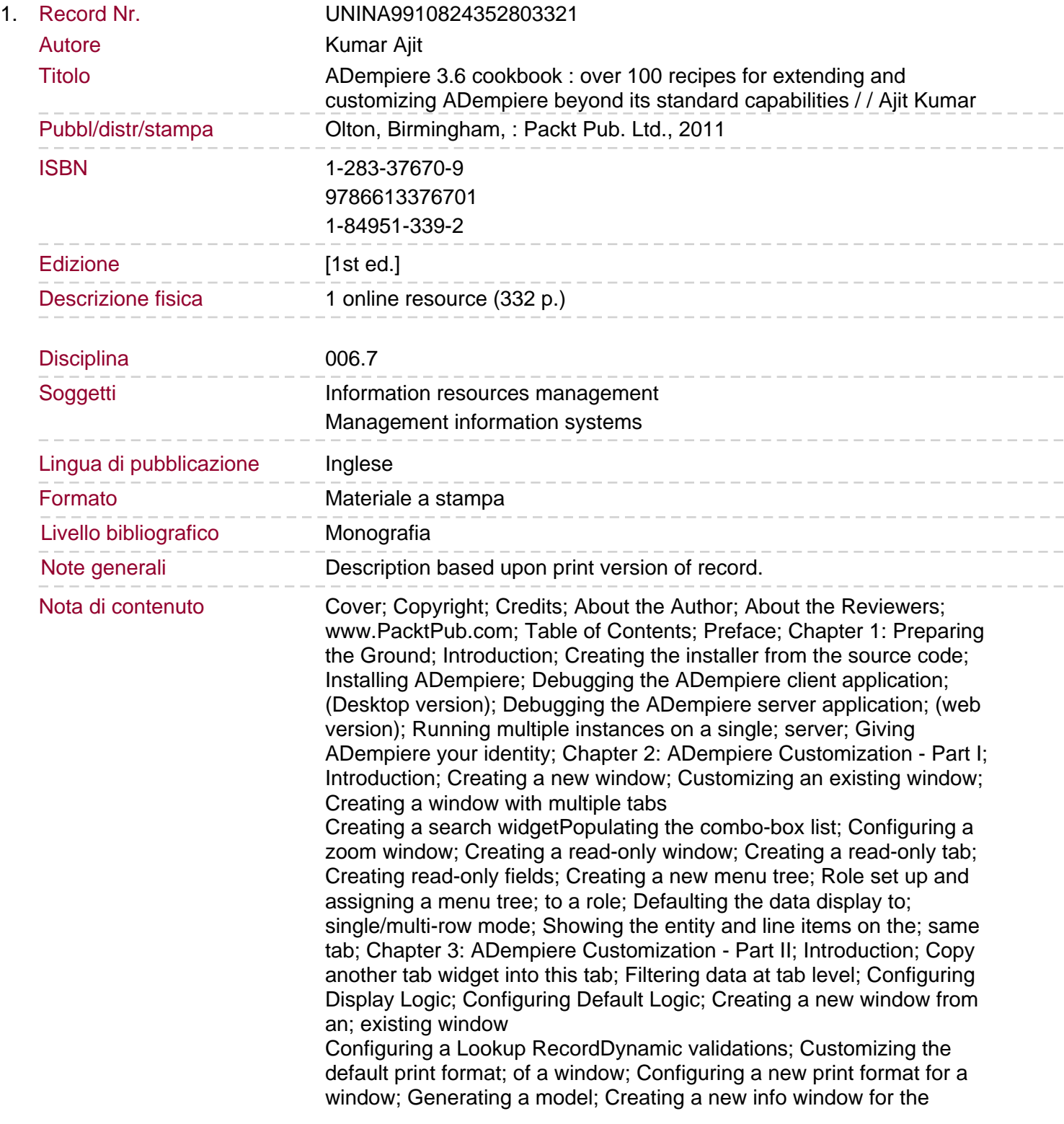

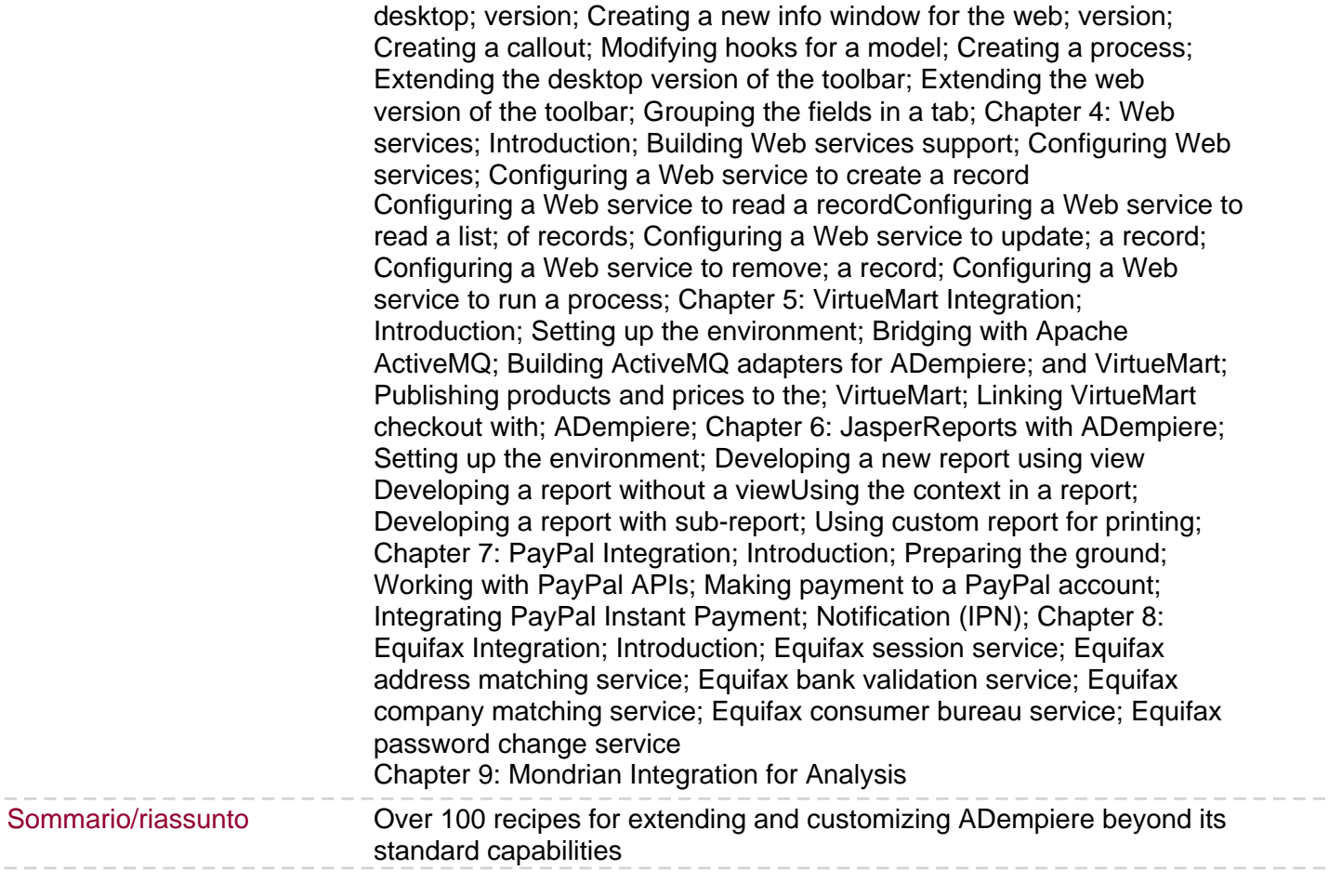

- - -